### $1.$  $\sim 10$ 2. replication.exe,

 $\pm$ 

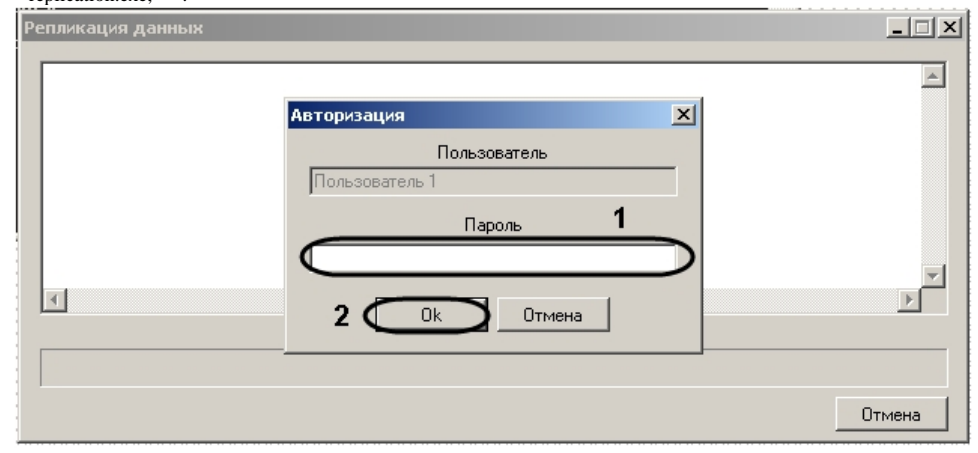

# $\odot$ .

## $,$  -pack.

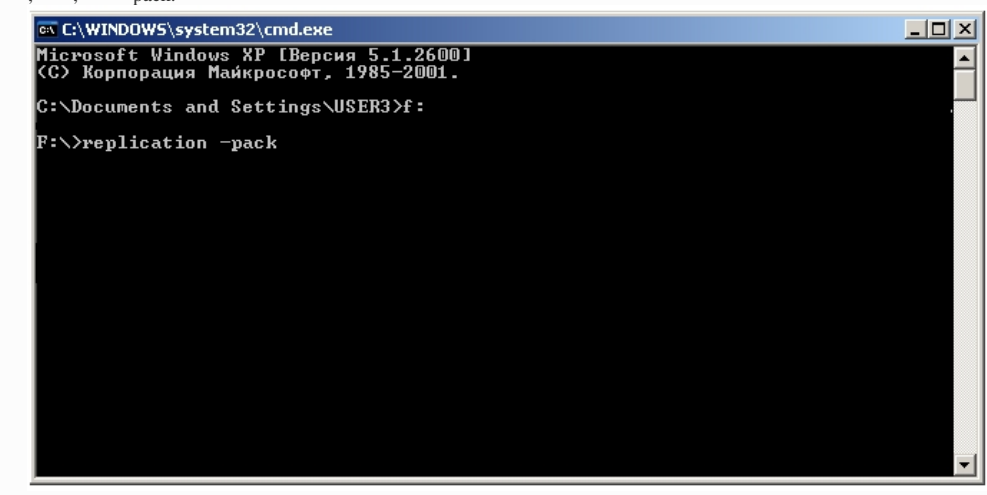

3. , (1).

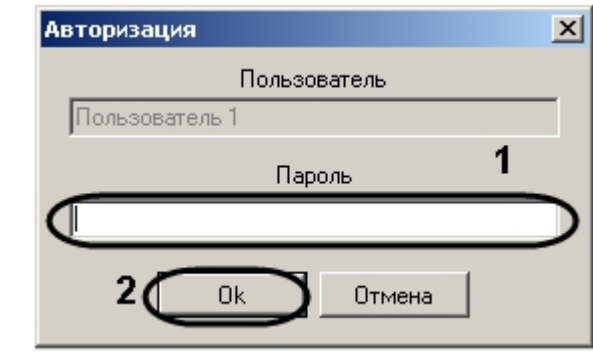

#### 4. 5. (2). .

**.** , .

### 6. **.**

 . .

IntellectBackup/\_. IntellectBackup .LOG.